## **Учреждение образования «Гродненский государственный аграрный университет»**

**УТВЕРЖДАЮ Ректор**

**a**<br>**a**<br>**a**<br>**a**<br>**a**<br>**b**<br>**a**<br>**b**<br>**b**<br>**a**<br>**b**<br>**b**<br>**c**<br>**b**<br>**f**<br>**b**<br>**f**<br>**b**<br>**f**<br>**b**<br><br>**f**  $\overline{Peruc}$  **грационный**  $\overline{Ne}$  **УД**-154-18/уч. К. Пестис<br>2018 г.<br>УД- <u>154-18</u>/уч.

# **ИНФОРМАТИКА**

**Учебная программа учреждения высшего образования по учебной дисциплине для специальностей**

**1-49 01 01 «Технология хранения и переработки пищевого растительного сырья»** ИНФОРМАТИКА<br>Ребная программа учреждения высшего образов<br>по учебной дисциплине для специальностей<br>1-49 01 01 «Технология хранения и переработки животн<br>1-49 01 02 «Технология хранения и переработки животн

**1-49 01 02 «Технология хранения и переработки животного сырья»**

**2018**

# **СОСТАВИТЕЛИ:**

Е. А. Суханова, старший преподаватель кафедры информатики и экономикоматематического моделирования в агропромышленном комплексе Учреждения образования «Гродненский государственный аграрный университет». Е. А. Суханова, старший преподаватель кафедры информатики и экономико-<br>математического моделирования в агропромышленном комплексе Учреждения<br>образования «Продненский государственный аграрный университет»<br>PEKOMEHДOBAHA К

## **РЕКОМЕНДОВАНА К УТВЕРЖДЕНИЮ:**

Кафедрой информатики и экономико-математического моделирования в агропромышленном комплексе

(протокол № 12 от 25.04.2018 );

Методическим советом Учреждения образования «Гродненский государственный аграрный университет» (протокол № 5 от 16.05.2018 )

Ответственный за редакцию Е. А. Суханова Ответственный за выпуск Т. В. Снопко

## **ПОЯСНИТЕЛЬНАЯ ЗАПИСКА**

#### **Цели и задачи учебной дисциплины**

Цель преподавания дисциплины «Информатика» – формирование навыков эффективного применения компьютерных информационных технологий для обработки данных и решения профессиональных задач.

Задачи дисциплины:

- освоение основных теоретических знаний о базовых понятиях информационных технологий;
- формирование навыков по созданию, оформлению и обработке документов использованием информационных технологий, проектированию и разработке простейших баз данных;
- обучение решению математических и технических задач с помощью пакетов прикладных программ.

#### **Место учебной дисциплины в системе подготовки специалиста с высшим образованием**

Программа разработана на основе компетентного подхода, требований к формированию компетенций, сформулированных в образовательных стандартах ОСВО 1-49 01 01 - 2013 по специальности 1-49 01 01 «Технология хранения и переработки пищевого растительного сырья» и ОСВО 1-49 01 02 - 2013 1-49 01 02 «Технология хранения и переработки животного сырья» и представлением аниах сопрети и представлением сопрети подалением сопрети сопрети сопрети сопрети подалением сопрети подалением сопрети подаление сопрети подаление сопрети подаление сопрети подаление сопрети подаление с

Освоение дисциплины базируется на компетенциях, приобретенных ранее студентами при изучении информатики в школе.

Знание дисциплины требуется при изучении таких курсов как «Физика», «Прикладные компьютерные программы», «Высшая математика», при выполнении курсовых, научных и дипломных работ и т.д.

#### **Требования к уровню освоения содержания учебной дисциплины**

В результате изучения дисциплины студент должен закрепить и развить следующие академические (АК) и социально-личностные (СЛК) компетенции.

АК-1. Уметь применять базовые научно-теоретические знания для решения теоретических и практических профессиональных задач.

АК-2. Владеть сравнительным анализом.

АК-3. Уметь работать самостоятельно.

АК-4. Владеть междисциплинарным подходам для решения задач;

АК-5. Иметь навыки работы на компьютерах.

СЛК-1. Обладать способностью к межличностным коммуникациям.

СЛК-2. Уметь работать в коллективе.

БПК-3. Быть способным осуществлять поиск, хранение, обработку и анализ информации из различных источников и баз данных, представлять ее в требуемом формате с использованием информационных, компьютерных и сетевых технологий

В результате изучения дисциплины студент должен обладать следующими профессиональными компетенциями (ПК).

ПК-1. Иметь представление о современных средствах и достижениях вычислительной техники и информационных технологий.

ПК-2. При разработке технологических карт предусматривать эффективное использование компьютерной техники.

ПК-3. Выбирать эффективные компьютерные программы для решения инженерных задач.

ПК-4. Рассчитывать и анализировать результаты решения задач.

ПК-5. Выбирать оптимальные способы обработки информации.

ПК-6. Оценивать и анализировать качество полученных результатов после обработки информации.

ПК-7. Использовать алгоритмизацию и программирование вычислений в профессиональной деятельности.

ПК-8. Принимать на современном уровне решения по эффективному использованию компьютерной техники.

ПК-9. Работать с научной, технической и патентной литературой.

Для приобретения профессиональных компетенций ПК-1 – ПК-9 в результате изучения дисциплины студент должен знать:

- архитектуру и принципы функционирования современных персональных компьютеров;

- возможности операционных систем (ОС Windows), назначение и классификацию программного обеспечения персонального компьютера;

- численные методы, используемые при решении инженерно-исследовательских задач;

- элементы программирования;

- основные приемы работы с текстовым процессором Word, пакетами Excel и Maple, системой управления базой данных Access;

- основные приемы работы в сети Интернет;

- методы реализации защиты: программные, аппаратные, организационные.

Уметь и быть способным:

- осуществлять поиск, хранение, обработку и анализ информации из различных источников и баз данных, представлять ее в требуемом формате с использованием информационных, компьютерных и сетевых технологий;

- работать со стандартными приложениями Windows и использовать современные интернет-технологии в профессиональной деятельности;

- выполнять инженерные расчеты с использованием пакетов Excel и Maple;

- создавать и представлять документы с использованием пакета Word;

- использовать глобальную сеть Интернет для поиска и размещения информации;

- управлять базой данных Access.

#### **Общее количество часов и количество аудиторных часов**

На усвоение дисциплины максимально отводится 187 часов, из которых 92 часа аудиторных (примерное распределение аудиторных занятий: лекции – 30 часов, лабораторные занятия – 62 часа).

**Форма получения высшего образования**

При изучении дисциплины предусмотрены такие формы обучения: дневная, заочная, заочная ССО.

#### **Распределение аудиторного времени по видам занятий, курсам и семестрам**

Дисциплина для дневной формы обучения изучается в 2 семестрах, при этом аудиторное время делится: 30 лекционных и 62 часа лабораторных занятий.

В рамках заочной формы обучения на изучение дисциплины отводится:

на 1 курсе 10 лекционных и 18 лабораторных часов;

для формы обучения ССО:

на 1курсе 4 лекционных и 12 лабораторных часов.

**Формы текущей аттестации по учебной дисциплине**

Итоговой оценкой учебных знаний и достижений студента является зачет. Для оценки учебных достижений студентов используются критерии, утвержденные Министерством образования Республики Беларусь. РЕПОЗИТОРИЙ ГГАУ

Оценка промежуточных учебных достижений студентов осуществляется в соответствии с избранной кафедрой шкалой оценок.

Для оценки достижений студентов используется следующий диагностический инструментарий (проверяются компетенции):

- выступление студента на конференции по подготовленному реферату (АК-1, АК-3, АК-4, АК-5, СЛК-1, СЛК-2, ПК-6);

- проведение текущих контрольных опросов по отдельным темам (ПК-1 – ПК-7);

- защита выполненных на лабораторно-практических занятиях индивидуальных заданий (АК-3, АК-5, СЛК-1, ПК-1– ПК-7);

- защита выполненных в рамках управляемой самостоятельной работы индивидуальных заданий (АК-1, АК-3, АК-5, СЛК-1, ПК-1 – ПК-7);

- сдача зачета по дисциплине (АК-1 – АК-5, ПК-1 – ПК-7).

# **СОДЕРЖАНИЕ УЧЕБНОГО МАТЕРИАЛА ВВЕДЕНИЕ**

#### **Тема 1. Современные средства вычислительной техники**

*Развитие вычислительной техники (периоды, поколения, типы современных ЭВМ).*

*Архитектура и принципы функционирования современных персональных компьютеров (ПК).*

*Общая схема устройства ПК. Принципы фон Неймана. Основные устройства: системный блок, клавиатура, монитор. Интегральные схемы: процессор, внутренняя память. Периферийные устройства: указательные, принтеры, сканер, модем.*  $CO$ <br> **ГЕАНИЕ УЧЕБНОГО МАТЕРНАЛА**<br> **ВВЕДЕНИЕ**<br>
Тема 1. Современные ереде на вычислительной техники<br> *Репозите вычислительной техники (периоды, поколения, тирина современных<br>
2004 года, совет устройства. ПК. Принципы с про* 

### **Тема 2. Принципы работы персонального компьютера, состав программного обеспечения**

*Способы представления информации в ЭВМ: арифметический, логический, физический. Единицы измерения объема памяти. Понятие файла, папки, дерева папок. Структура имени файла, шаблон имени файла.*

*Понятие программного обеспечения компьютера и его структура.*

### **РАЗДЕЛ 1. СИСТЕМНОЕ ПРОГРАММНОЕ ОБЕСПЕЧЕНИЕ**

**Тема 1. Операционная среда Windows'\*. Файловый менеджер Total Commander**

*Понятие системного программного обеспечения компьютера и его структура. Однозадачные, многозадачные и сетевые операционные системы и среды.*

*Файловый менеджер TOTAL COMMANDER: интерфейс файлового менеджера TOTAL COMMANDER, смена дисков и папок, выполнение программ, использование меню, работа с файлами и папками.*

*Операционная система WINDOWS'\*: общие требования, предъявляемые к операционной системе WINDOWS'\*, основные приемы работы с мышью, понятия: рабочий стол, значок, ярлычок, спецпапки, окно, командный центр Пуск, программа Проводник, стандартные программы, работа с файлами и папками.*

#### Тема 2. Вопросы безопасной эксплуатации персонального компьютера. Программы - утилиты

Эргономика. Особенности организации труда на компьютерном рабочем месте. Вирусы, антивирусные средства. Защита информации. Понятие компьютерной информации: безопасности надежность компьютера, защита от внесения неуполномоченными лицами, сохранность данных, сохранение тайны переписки электронной сети. Компьютерные вирусы и их Методы реализации аппаратное, спешифика. зашиты: программное, организационное. Программы архивации, обслуживания диска.

## РАЗДЕЛ 2. ПРИКЛАДНОЕ ПРОГРАММНОЕ ОБЕСПЕЧЕНИЕ

#### Тема 1. Классификация прикладного программного обеспечения

Структура прикладного программного обеспечения. Основные направления прикладных Cocmae пакетов программ.  $\mathcal{U}$ развития назначение пакета *Microsoft* Office. Обмен интегрированного данными между приложениями Windows'\*. Особенности технологии OLE.

### Тема 2. Обработка деловой документации средствами текстового процессора

Классификация текстовых редакторов. Текстовый процессор MS Word. Основные операции редактирования и форматирования текста. Создание текстовых эффектов. Создание и использование шаблонов, мастеров. Разработка структуры документа, размещение в тексте рисунков, кадров и таблии.

# Тема 3. Системный анализ прикладных программ на примере электронных таблиц

Назначение и тенденции развития электронных таблиц. Технология создания и обработки электронных таблиц в MS Excel. Редактирование электронных таблиц, решение инженерных задач, построение диаграмм.

#### Тема 4. Системы управления базами данных

Системы управления банками и базами данных. Реляционные модели данных. Структура записи, методы доступа к информации. Пользовательский интерфейс базы данных MS Access. Ввод и редактирование данных в режиме таблицы и режиме конструктора. Формирование запросов. Запросы простые и многотабличные, запросы с условиями. Создание отчетов и форм. Технология реализации простейших задач средствами СУБД MS Access.

#### **Тема 5. Методы вычислительной математики**

*Основные принципы работы с пакетом Maple. Построение и редактирование математических выражений. Выполнение вычислений. Решение задач линейной алгебры средствами пакета Maple. Создание графиков.*

#### **Тема 6. Алгоритмизация вычислений в среде Visual Basic for Application (VBA)**

*Понятие алгоритма. Линейный алгоритм. Условные операторы. Операторы циклов. Массивы. Блок-схема алгоритма. Основы языка программирования VBA. Создание простейших программ.*

# **РАЗДЕЛ 3. КОМПЬЮТЕРНЫЕ СЕТИ И ИНТЕРНЕТ**

#### **Тема 1. Понятие о компьютерных сетях. Сети закрытого типа**

*Сети закрытого типа: локальные и распределенные сети, корпоративные сети. Программно-техническое обеспечение: адаптер, операционная система, протоколы (TCP/IP, UDP).*

#### **Тема 2. Сеть Internet. Электронная почта.**

*Структура и принцип работы глобальной сети Internet. Услуги Internet. World Wide Web (WWW). Адресация и протоколы в Internet. Доступ к информационным ресурсам. Поиск информации. Электронная почта. Система телеконференций.*

гистова своих элискова интернеt срессионали тиколи гирн. Сезоние<br>
2 (рафиков.<br>
1 Семя 6. А.поритмизация имененский и сресс Visual Basic for Application<br>
(VBA)<br>
1 Повятие аксоритма. - Линсбинай аксоритма. Условение отерато

# УЧЕБНО-МЕТОДИЧЕСКАЯ КАРТА (стационар)

**COL** 

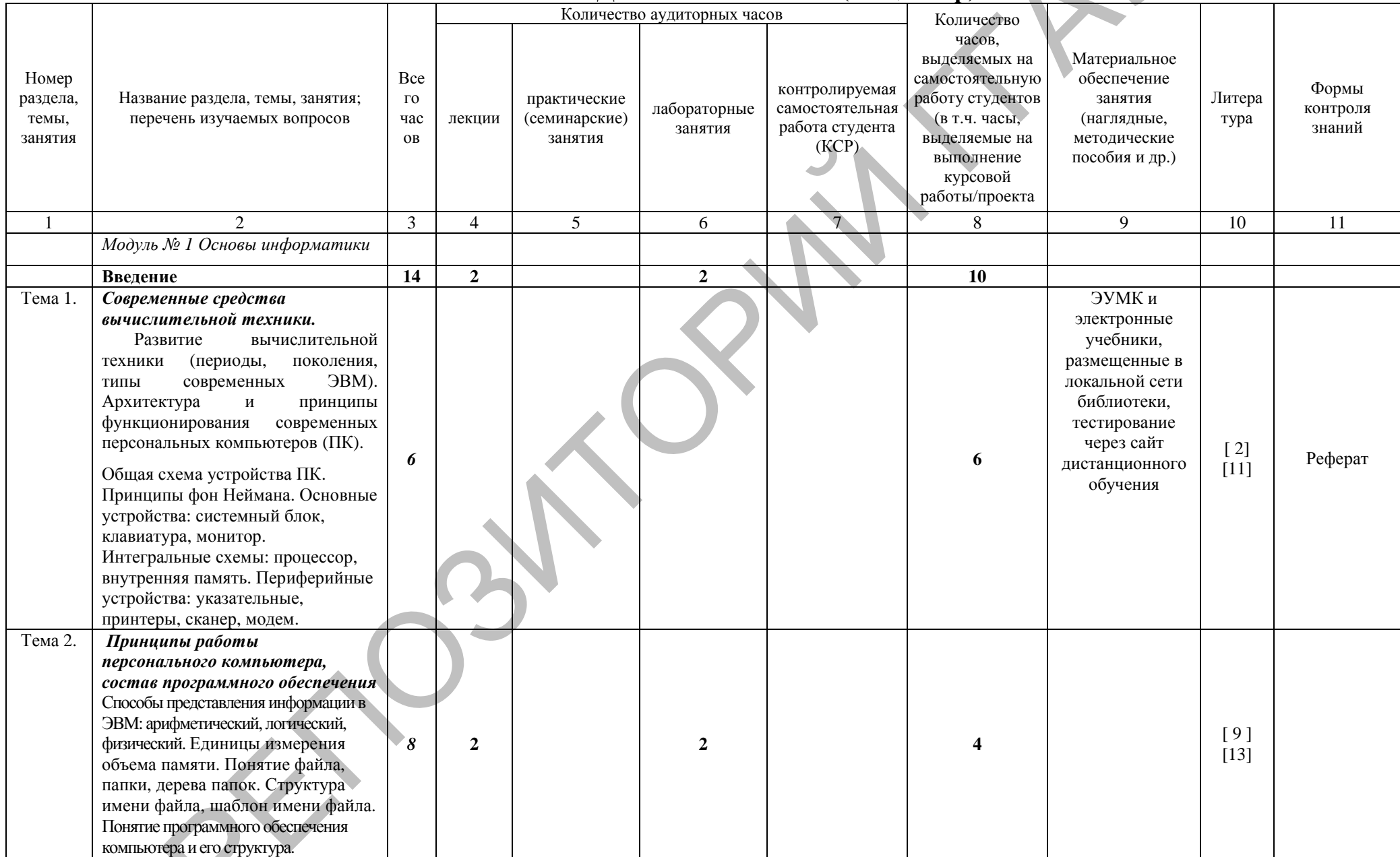

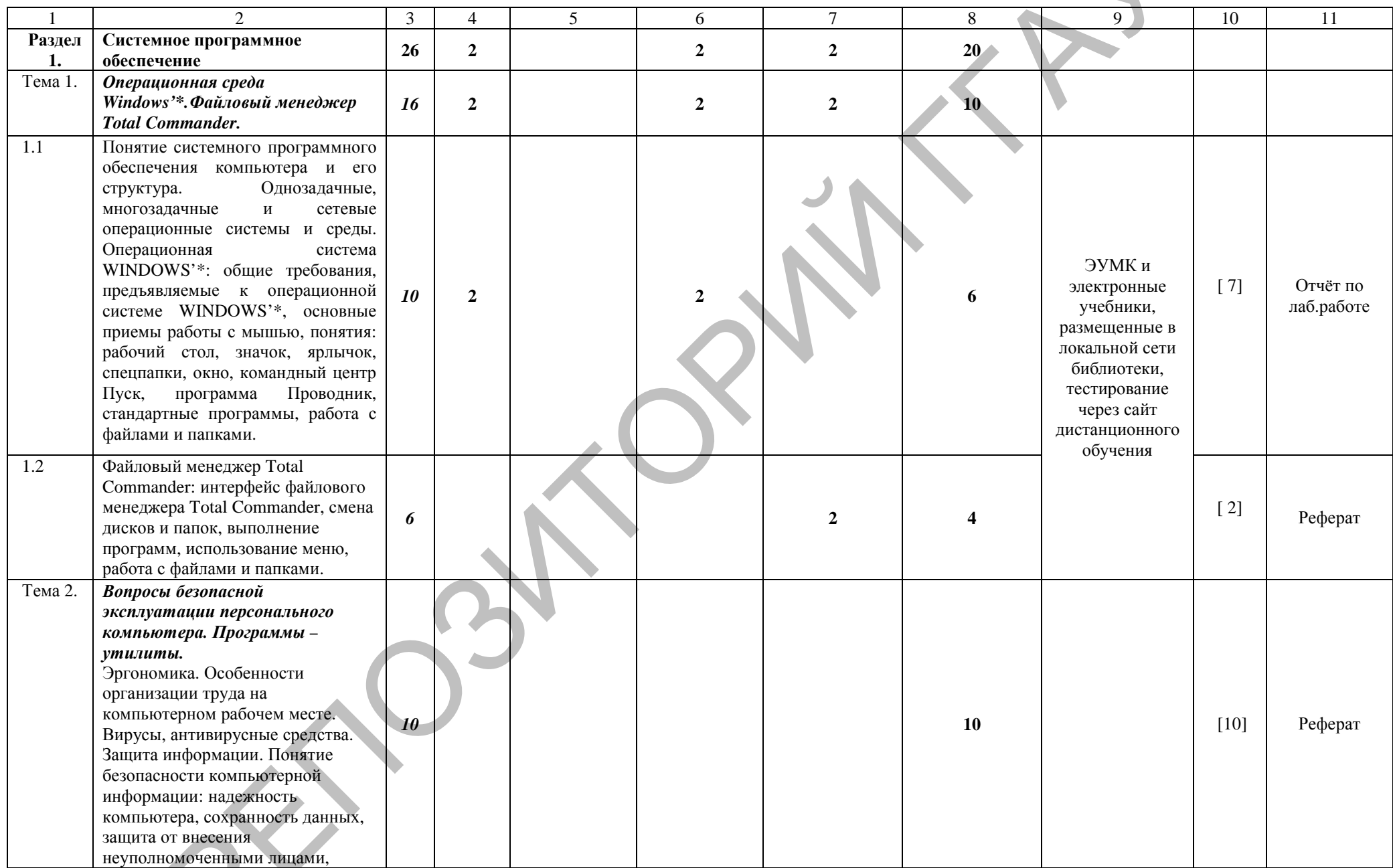

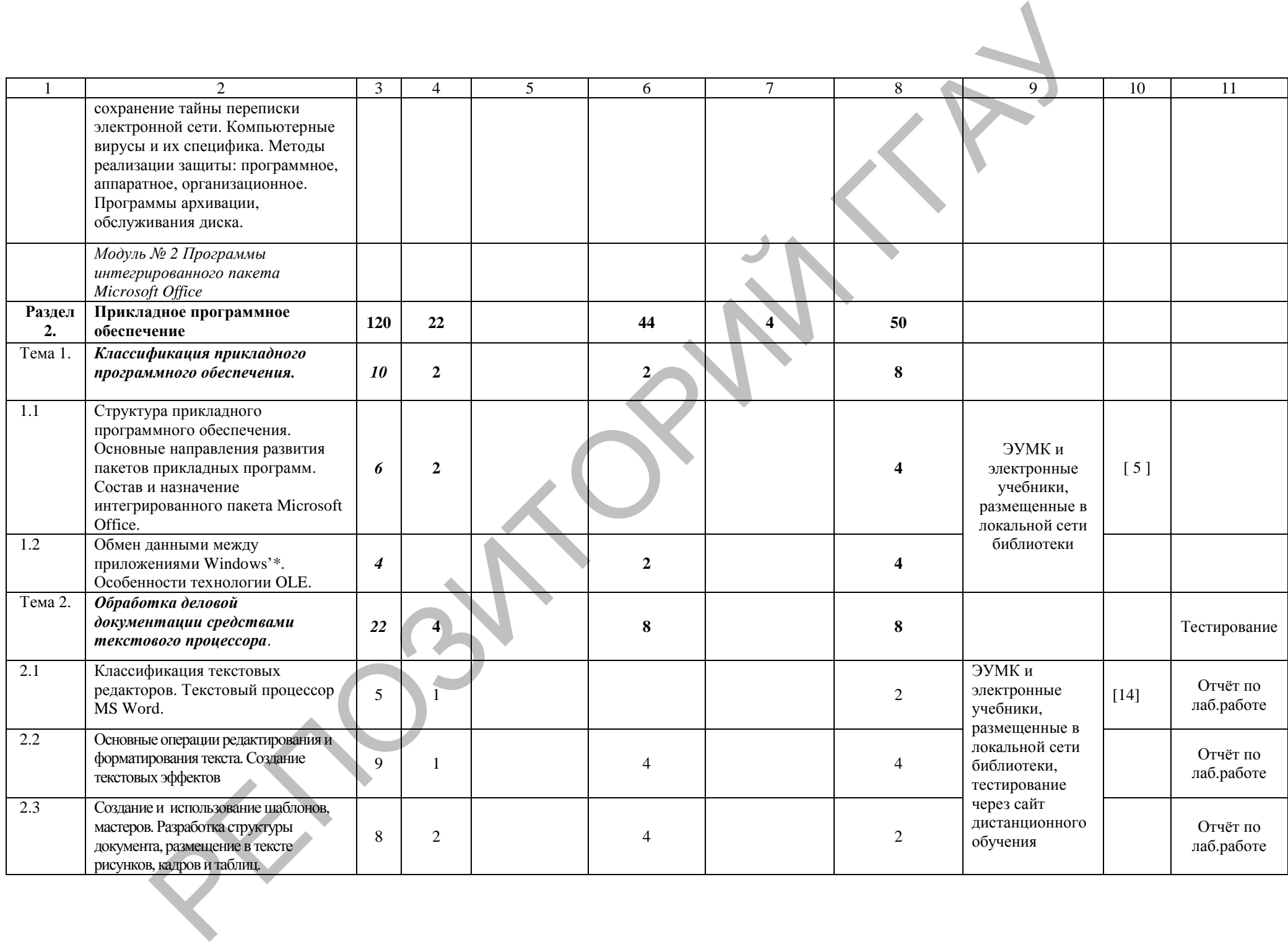

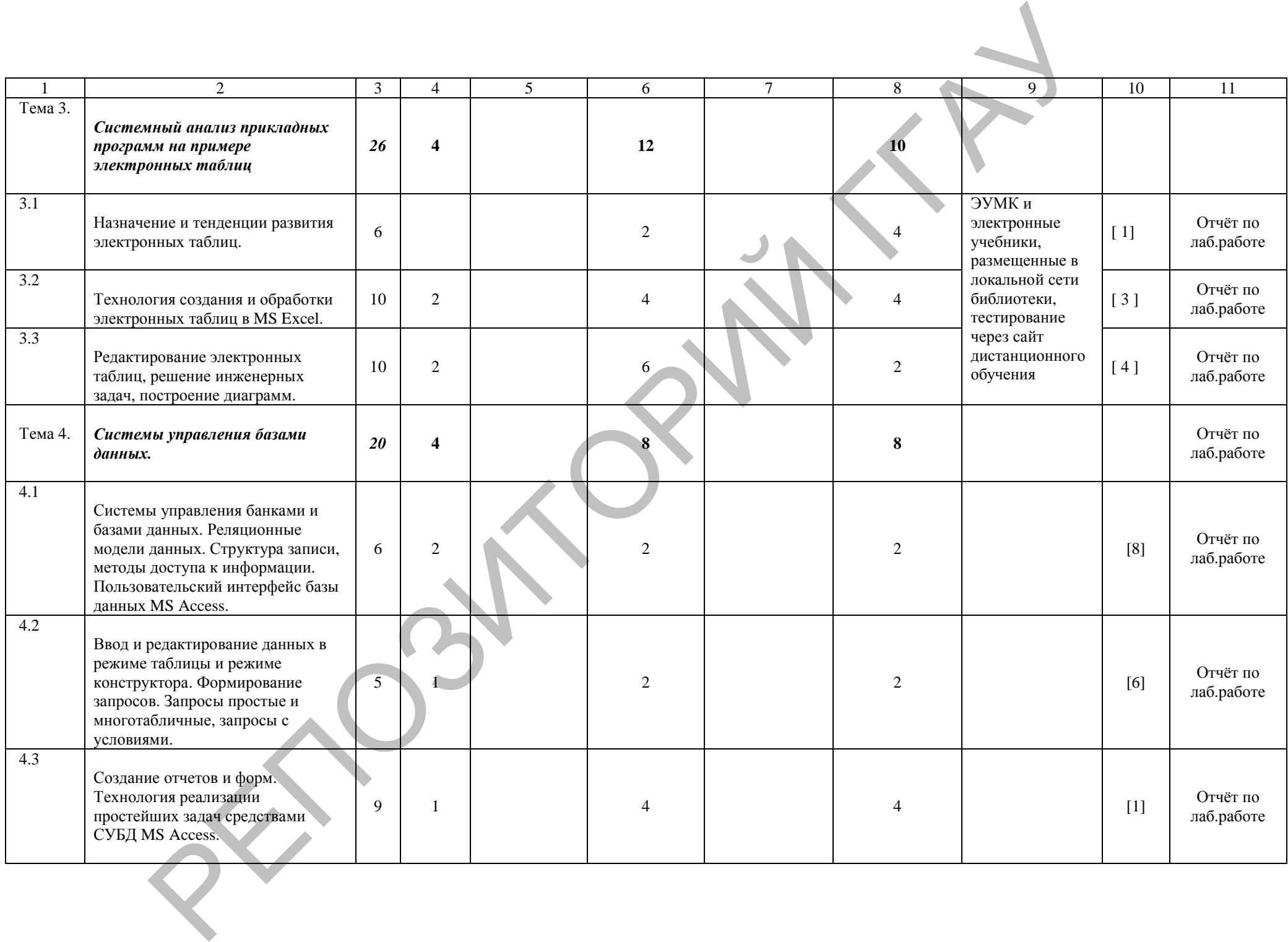

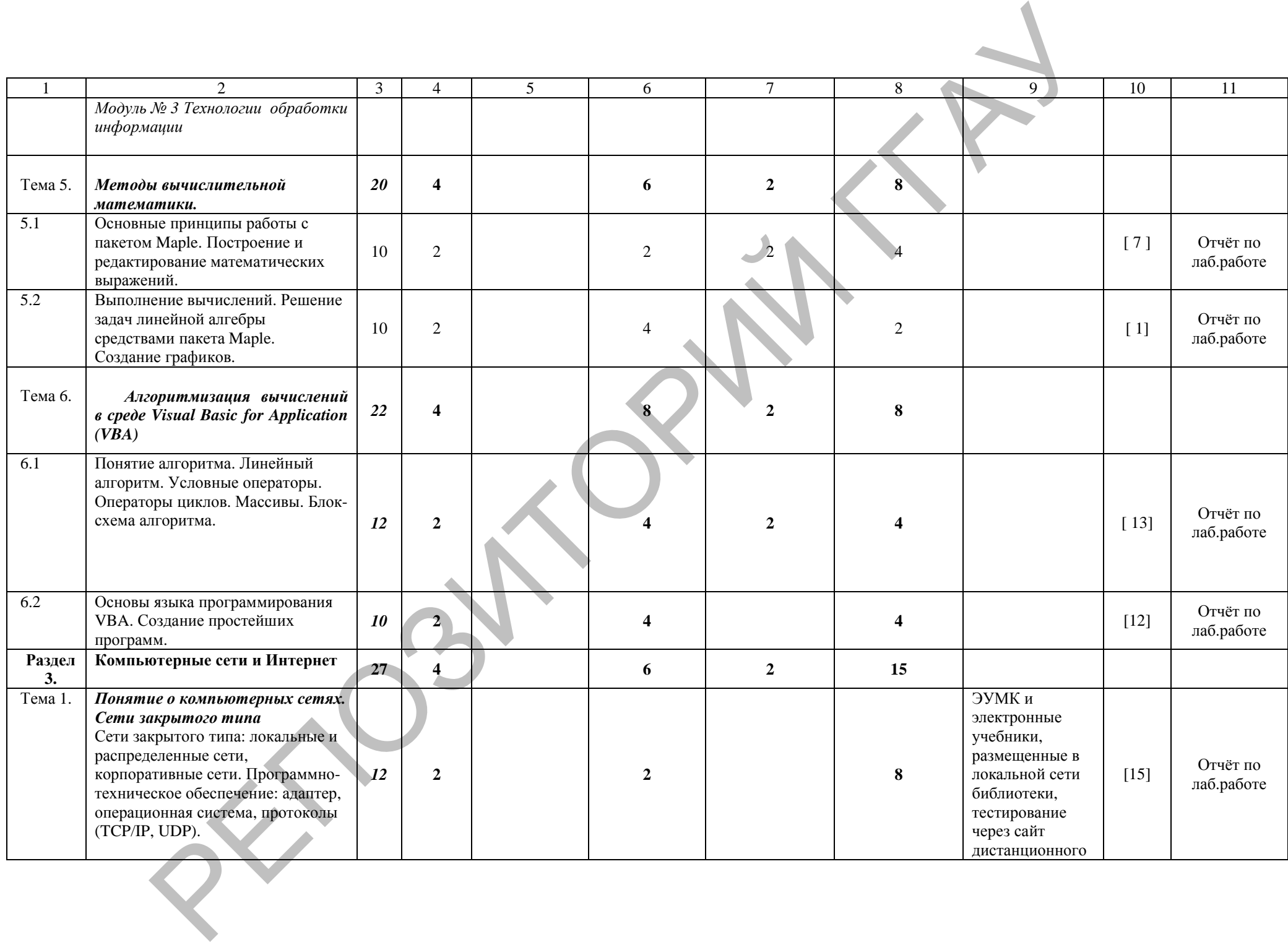

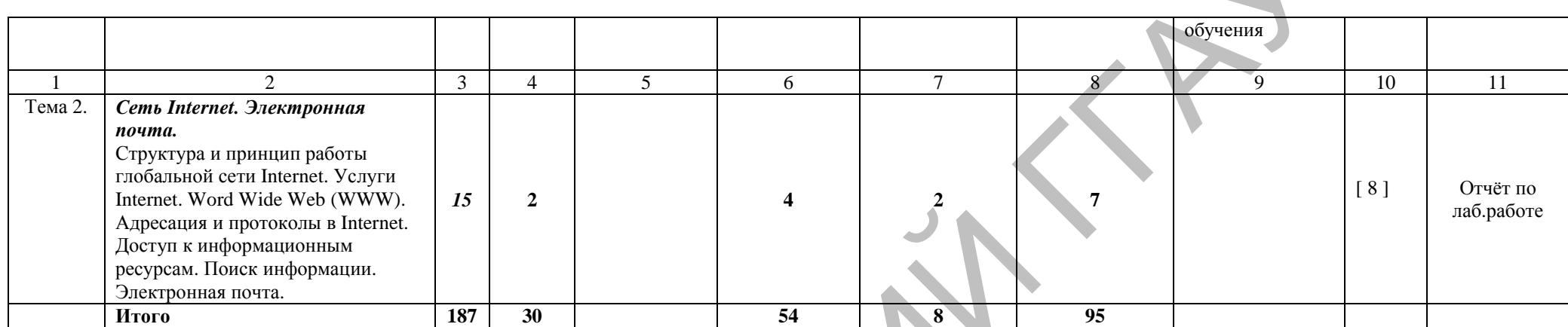

 $R_{\mathcal{P}}$ 

# УЧЕБНО-МЕТОДИЧЕСКАЯ КАРТА (заочное)

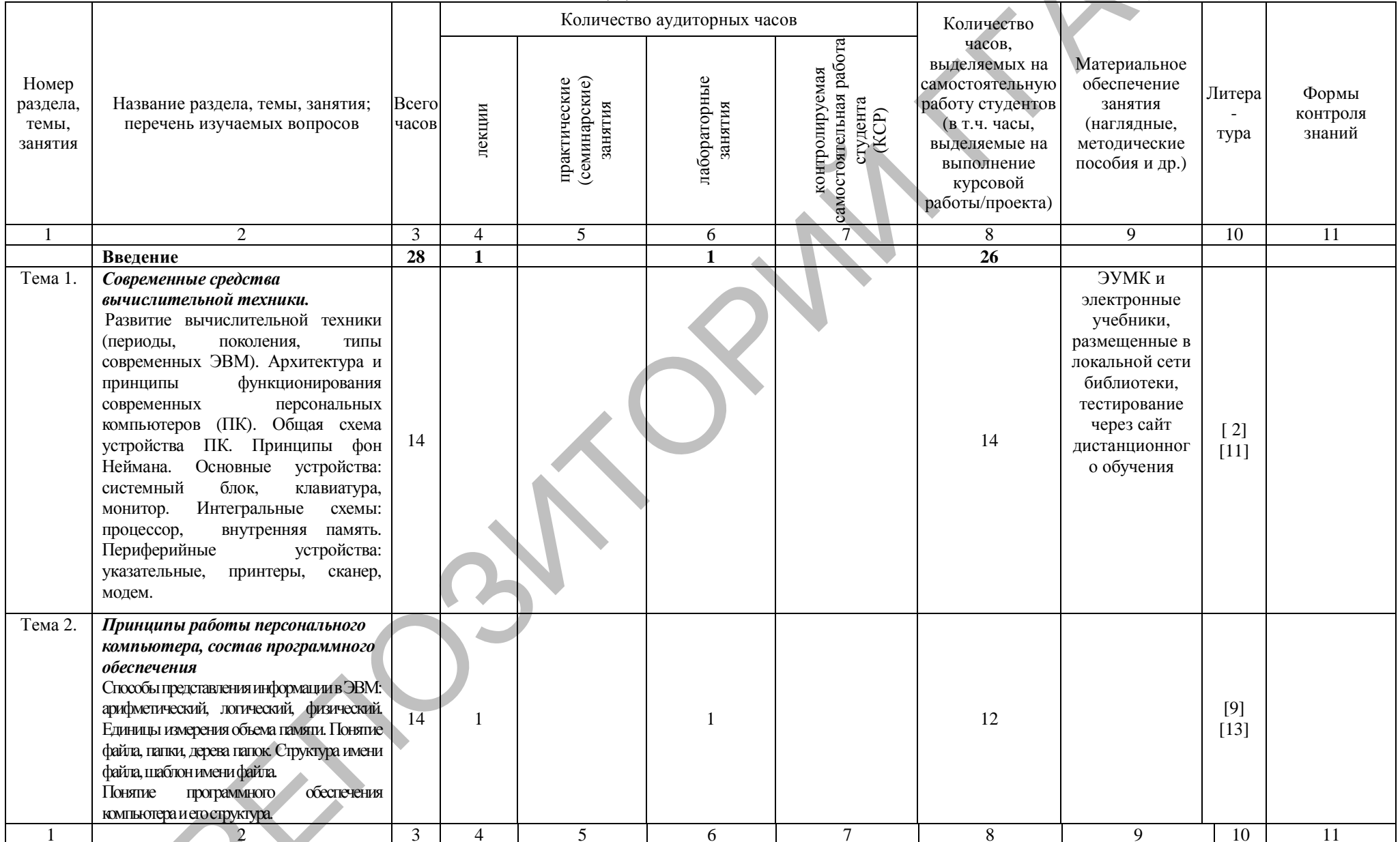

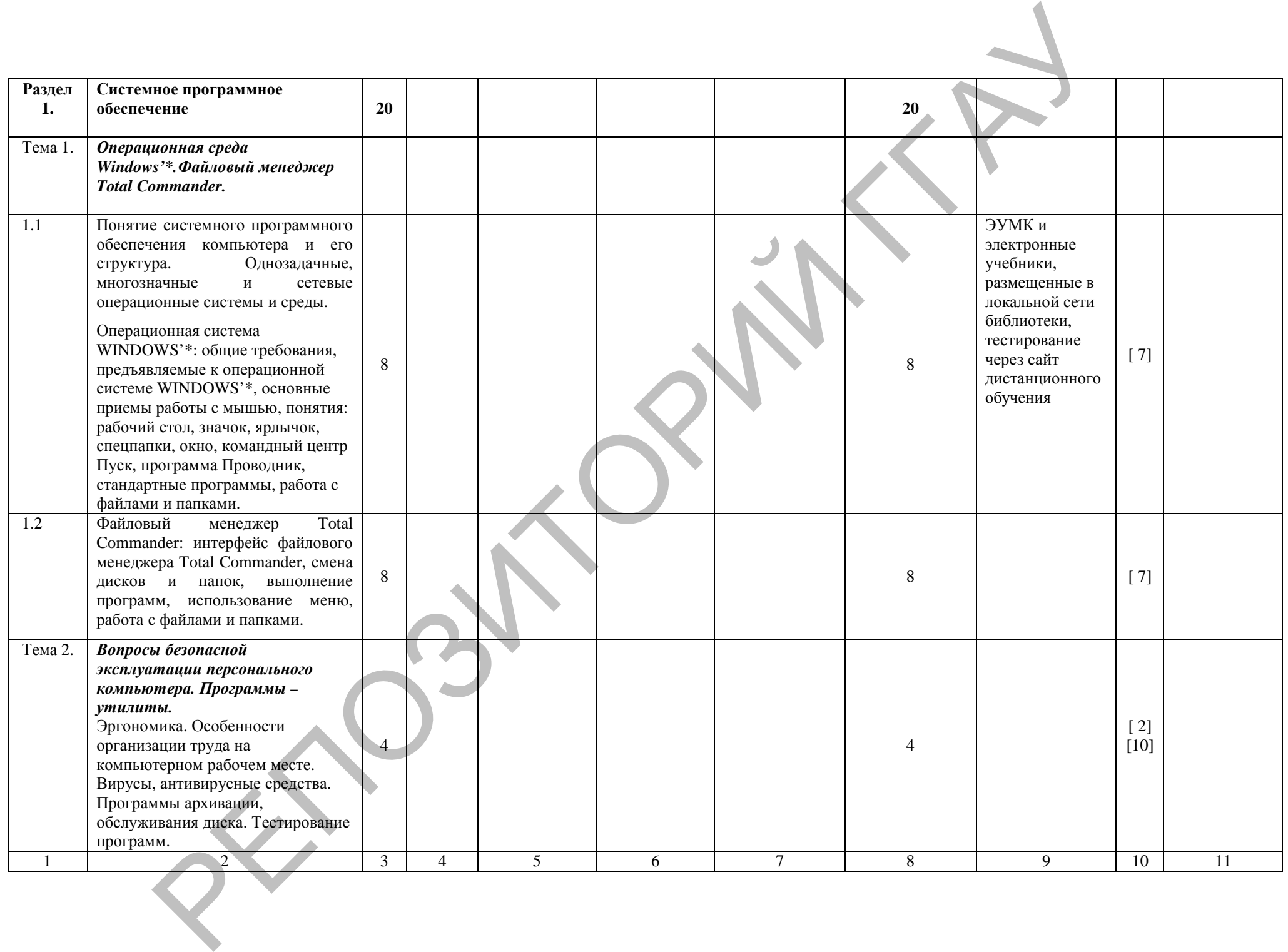

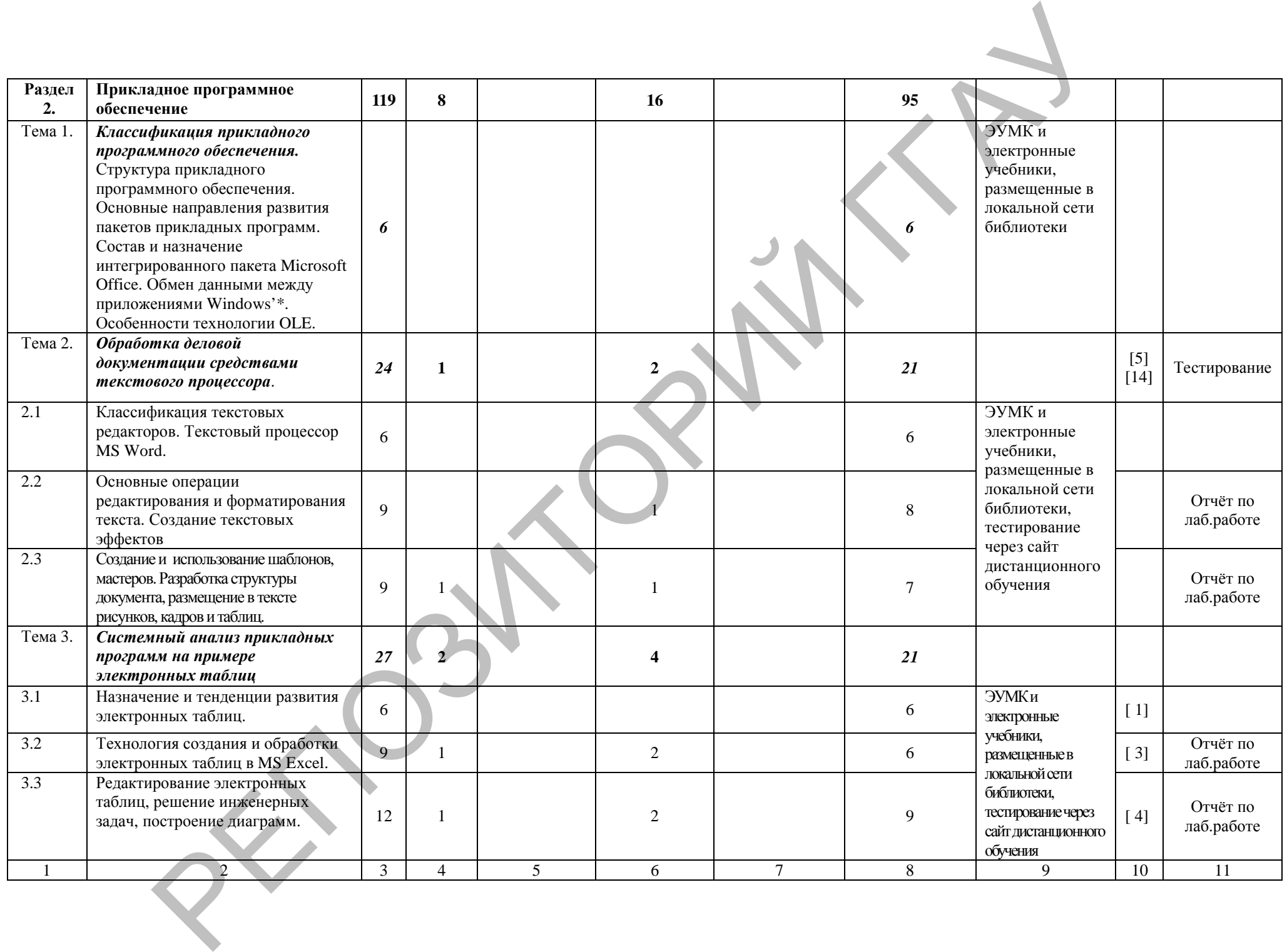

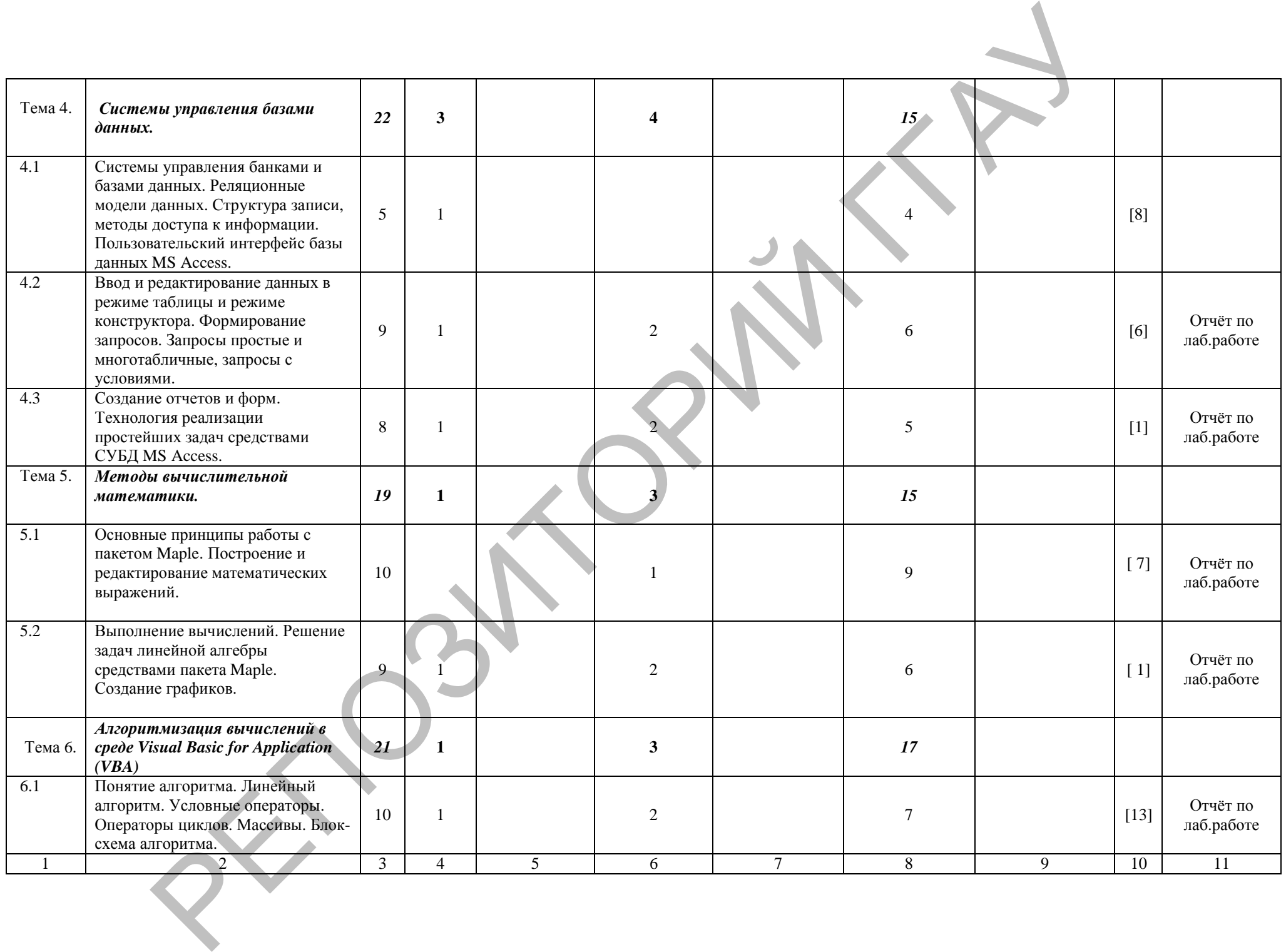

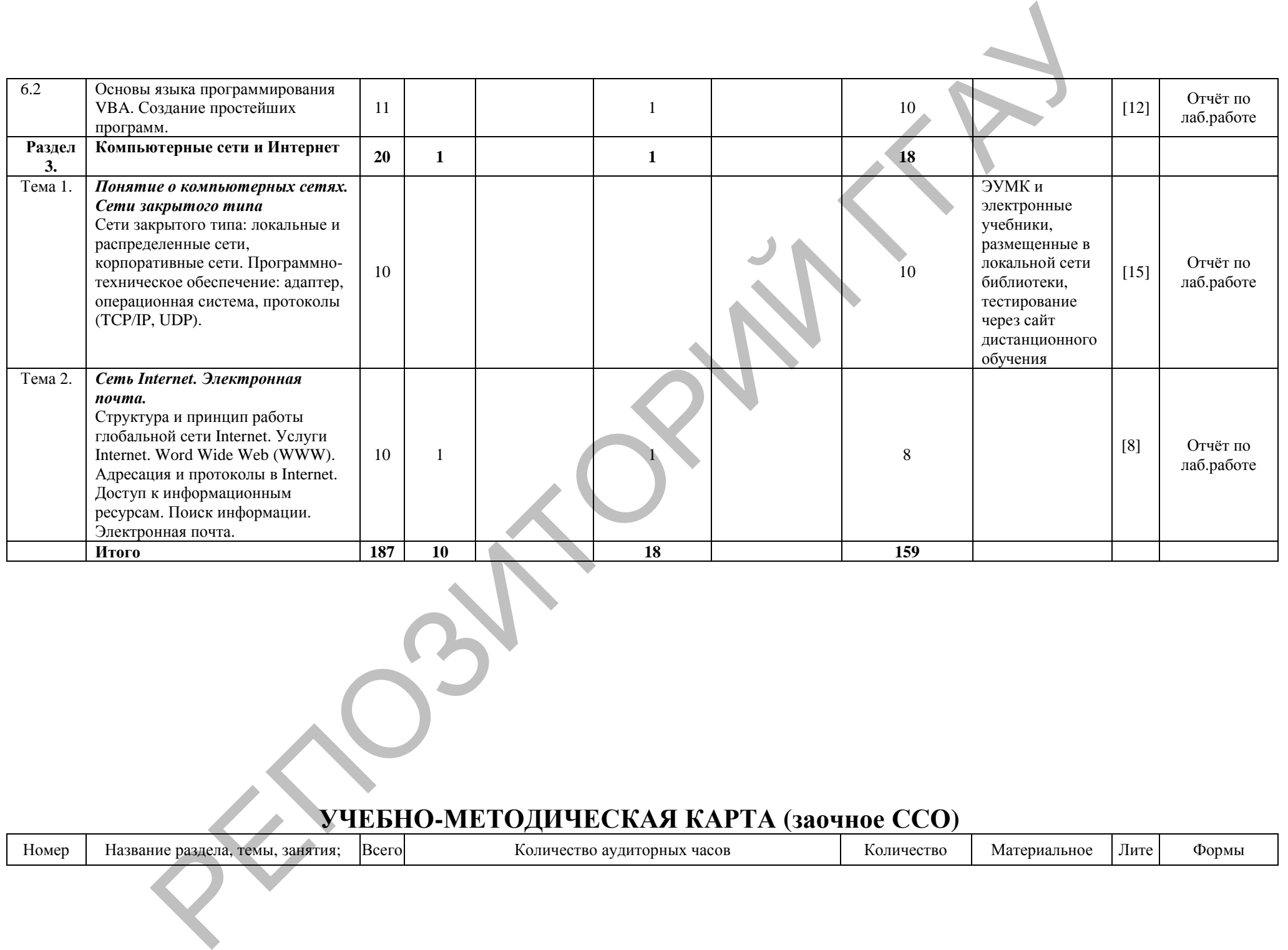

# **УЧЕБНО-МЕТОДИЧЕСКАЯ КАРТА (заочное ССО)**

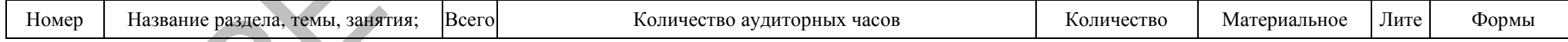

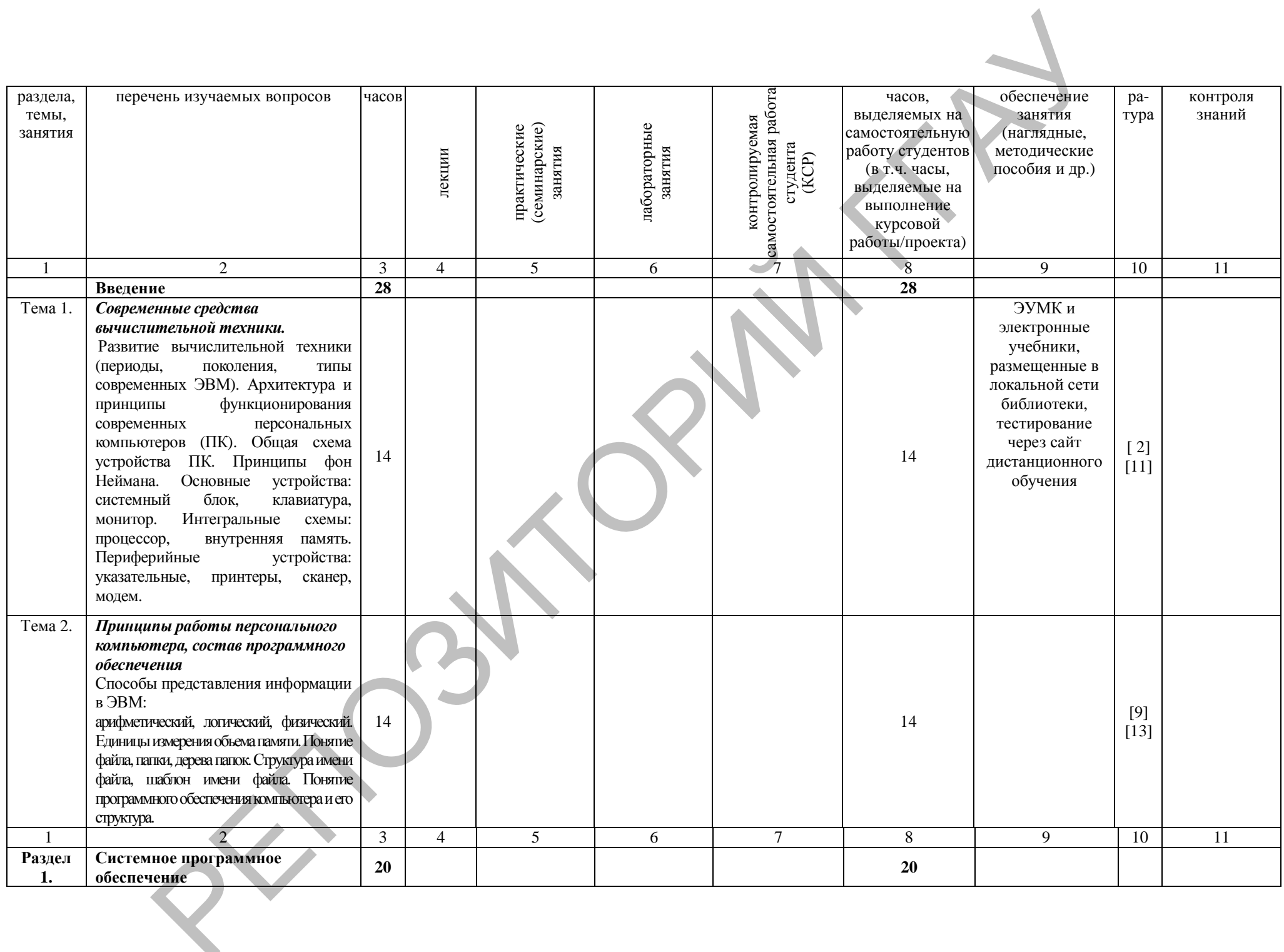

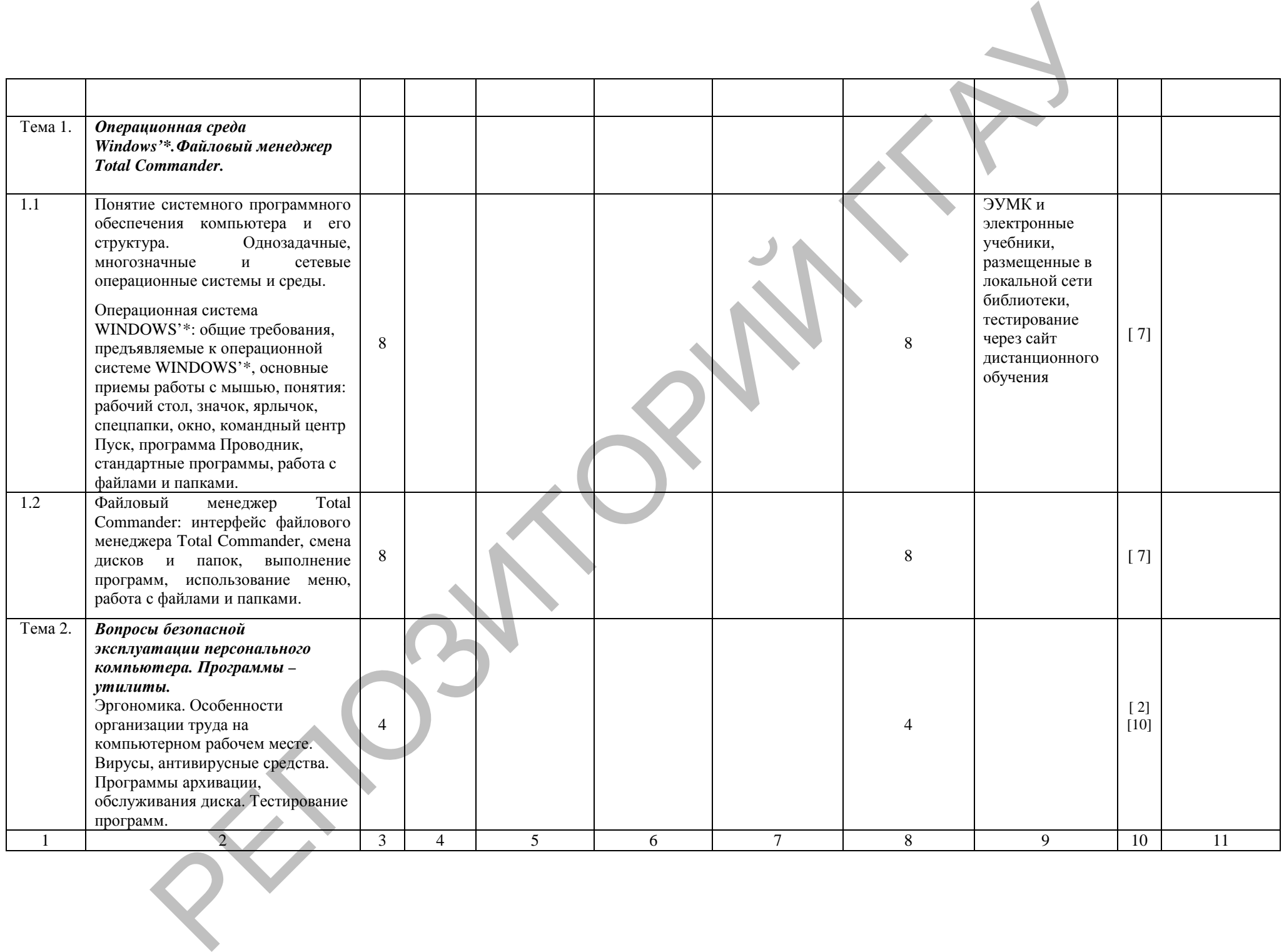

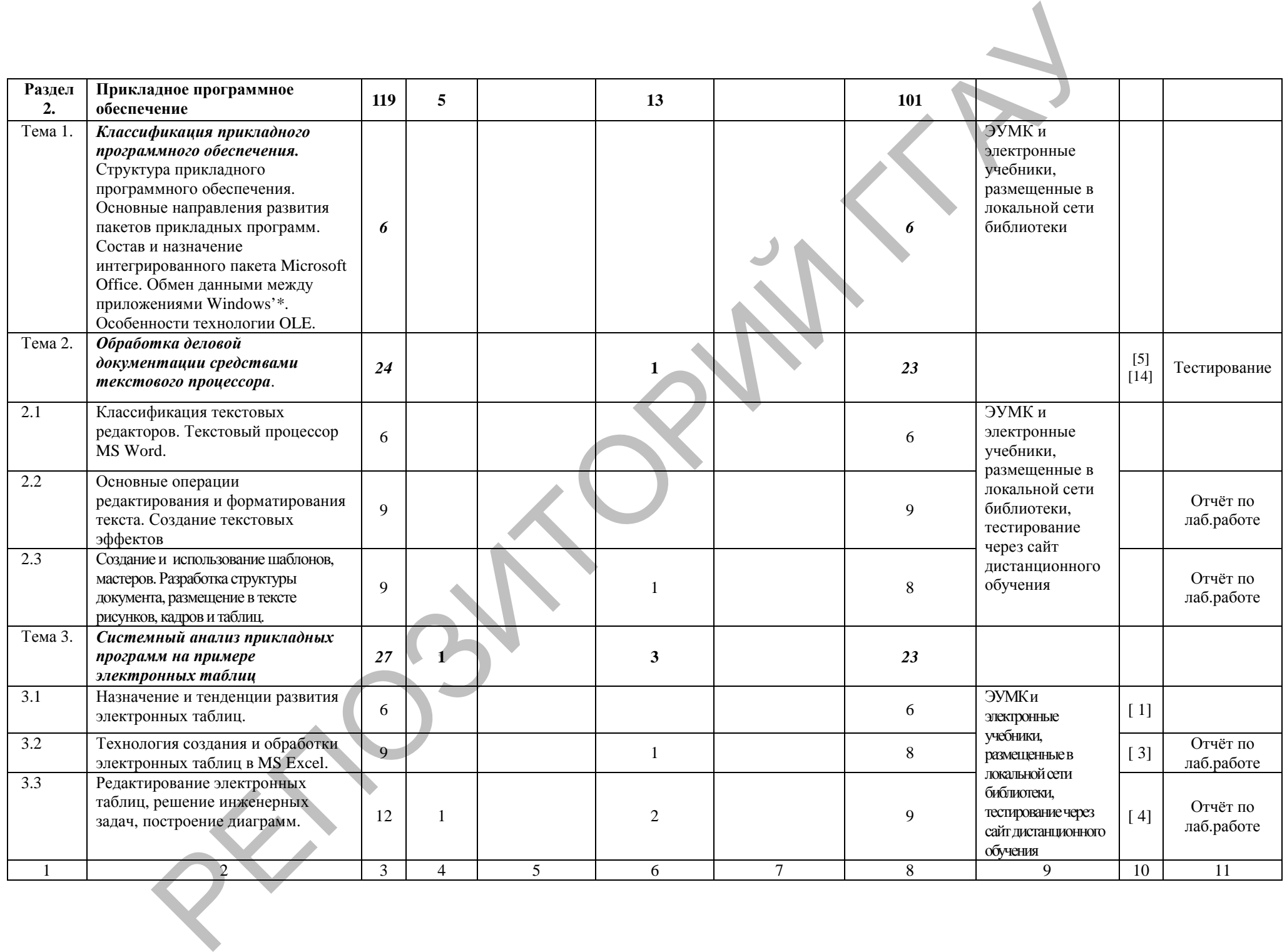

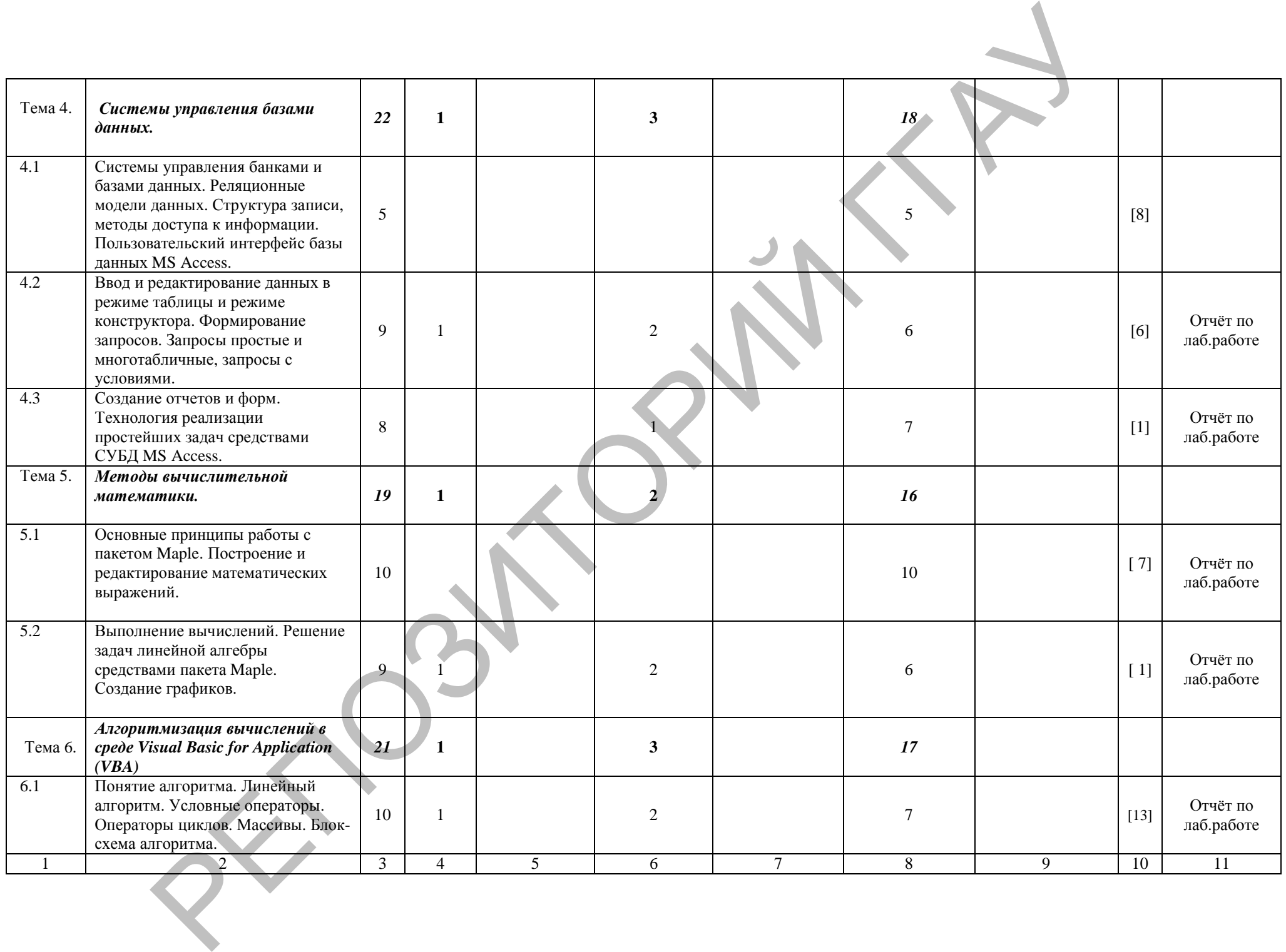

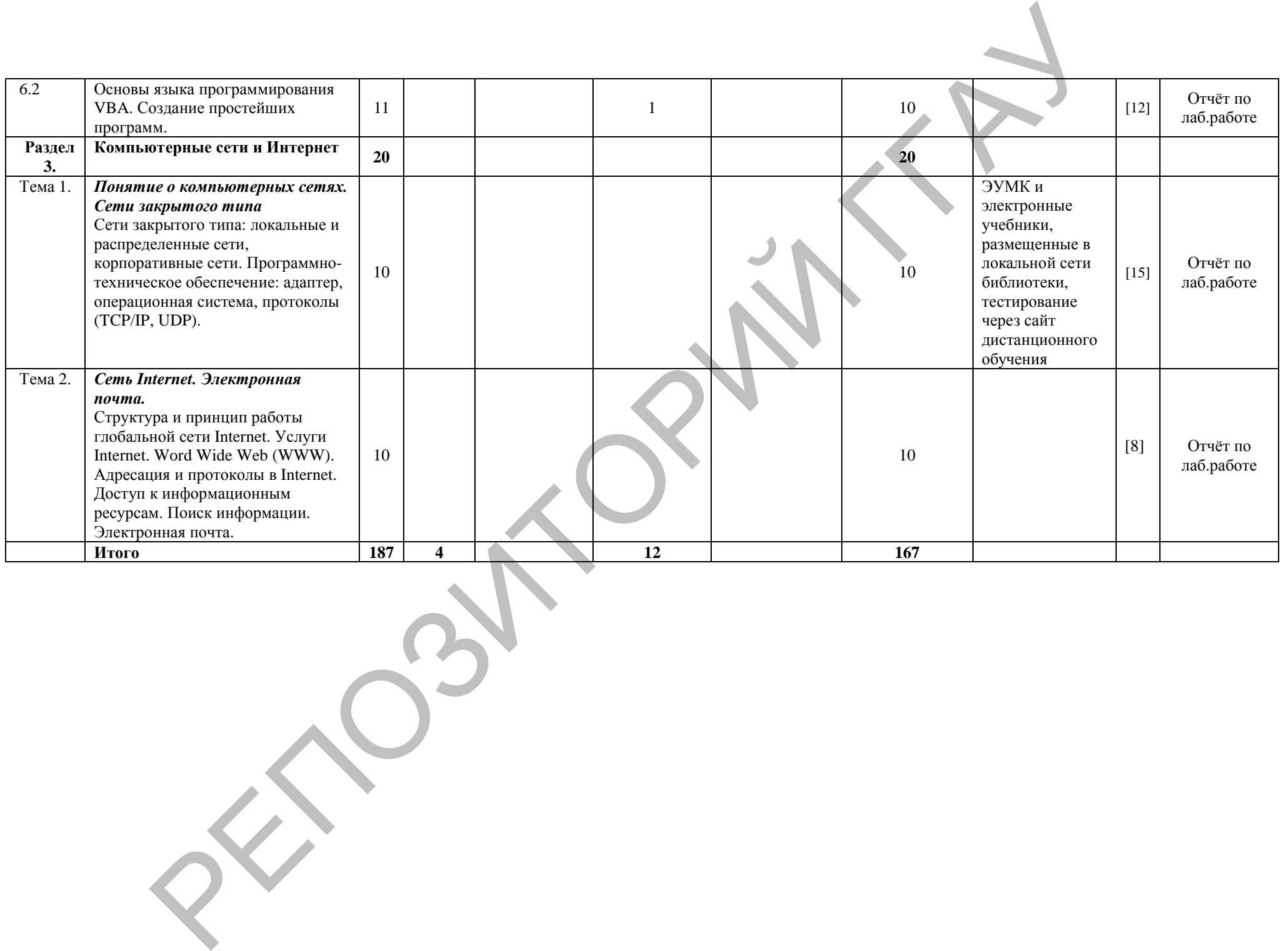

# **ИНФОРМАЦИОННО-МЕТОДИЧЕСКАЯ ЧАСТЬ**

#### **Перечень рекомендуемой литературы**

*Основная литература:*

- 1. Алексеева И.В. Сборник задач и упражнений по курсу «Информатика». Обнинск: Обнинский институт атомной энергетики, 2007.
- 2. Власов В.К., Королев Л.Н. Элементы информатики./ Под. Ред. Л.Н. Королева.- М.: Наука, 2008 г.
- 3. Изосимова Т.Н. Применение современных технологий обработки данных в научных исследованиях : монография / Т.Н. Изосимова, Л.В. Рудикова. – Гродно: ГГАУ, 2010. – 408 с. – ISBN 978-985-6784-68-5
- 4. Изосимова, Т.Н. Обработка информации с помощью электронных таблиц Microsoft Excel: учебно-методическое пособие / Т.Н. Изосимова, В.С. Захарова, В.В. Пентегов. – Гродно: ГГАУ, 2011 – 109 с.
- 5. Изосимова, Т.Н. Подготовка документов средствами текстового процессора Microsoft Word: учебно-методическое пособие / Т.Н. Изосимова, Ж.С. Мордвинова. – Гродно: ГГАУ, 2011 – 98 с. РЕПОЗИТОРИЙ ГГАУ
	- 6. Изосимова, Т.Н. Система управления базами данных Microsoft Access 2007 : учеб.-мет. пособие / Т.Н.Изосимова, В.С.Захарова, В.В.Пентегов. – Гродно : ГГАУ, 2012. –94 с.
	- 7. Информатика.- / Под ред. Н.В. Макаровой. М.: Финансы и статистика,  $2007. - 768$  c.
	- 8. Информатика: Учебник для вузов.- / Под ред. С.В. Симоновича. СПб.: Питер, 2008.
	- 9. Кураков Л.П., Лебедев Е.К. Информатика. М.: Вуз и школа, 2009. 636с.
	- 10.Левин А. // Самоучитель работы на компьютере М: Нолидж; 2007
	- 11.Могилев и др. Информатика: Учебное пособие для вузов / А.В.Могилев, Н.И.Пак, Е.К.Хеннер; Под ред. Е.К. Хеннера. - М.: Изд. центр "Академия", 2008
	- 12.Острейковский В.А. Информатика. м.: Высшая школа, 2007.- 512с.
	- 13.Першиков В.И., Савинков В.М. Толковый словарь по информатике. 2-е изд. Доп. – М.: Финансы и статистика, 2008.
	- 14.Фигурнов В.Э. IBM PC для пользователей. М.: 2007.
	- 15.Якубайтис Э.А. Информационные сети и системы: Справочная книга.- М.: Финансы и статистика, 2008

*Дополнительная литература:*

- 1. Архив SU.PILOT [Электронный ресурс] Режим доступа: http://skydive1.h12.ru/aviation/su.pilot/01/00001841.shtml– Дата доступа: 23.10.2011
- 2. Компьютер пресс; ж-л, М, 2010 2012
- 3. Компьютерные веcти; газ., Мн, 2010 2012
- 4. Обучение и переподготовка [Электронный ресурс] Режим доступа:http://www.dir.ikernel.org/ru/show/dir/list/Business/Education-and-Training/showPage/2/– Дата доступа: 23.10.2011
- 5. Орловский региональный КЦ Каталог учебных материалов [Электронный ресурс] – Режим доступа: http://psbatishev.narod.ru/edu.htm– Дата доступа: 23.10.2011
- 6. Центр внедрения систем электронного обучения Киевского университета имени Тараса Шевченко [Электронный ресурс] – Режим доступа: http://www.dl.com.ua/rus/products/word\_main.shtm– Дата доступа: 23.10.2011 ΡΕΠΟΣΙΣΗΣ<br>
2) ΣΠΟΚΤΟΡΗΜΕ ΡΕΝΤΙΚΑ ΚΑΙΣΩΝ (2) ΚΟΙΜΑ ΑΠΑΣΟΣΟΙ 1<br>
http://ysbatkhev.narod.nv/columbin- Altra accepy.inc.<br>
http://www.dl.com.narotesv.net.promotion.formation-2011<br>
acceptosites/weat-12 one method (2) acceptoma
	- 7. Электронный город (Новосибирск) [Электронный ресурс] Режим доступа: http://www.cn.ru/education/informatika/– Дата доступа: 23.10.2011
	- 8. Электронный Книжный Справочник [Электронный ресурс] Режим доступа: http://www.ebooki.ru/book/– Дата доступа: 23.10.2011
	- 9. Электронный учебник по Microsoft Word [Электронный ресурс] Режим доступа: http://fio.ifmo.ru/archive/group21/c3wu5/ind2.htm – Дата доступа: 23.10.2011
	- 10.Электронный учебник по информатике [Электронный ресурс] Режим доступа: http://256bit.ru/informat/index4.htm – Дата доступа: 23.10.2011

# **ПРОТОКОЛ СОГЛАСОВАНИЯ УЧЕБНОЙ ПРОГРАММЫ УВО**

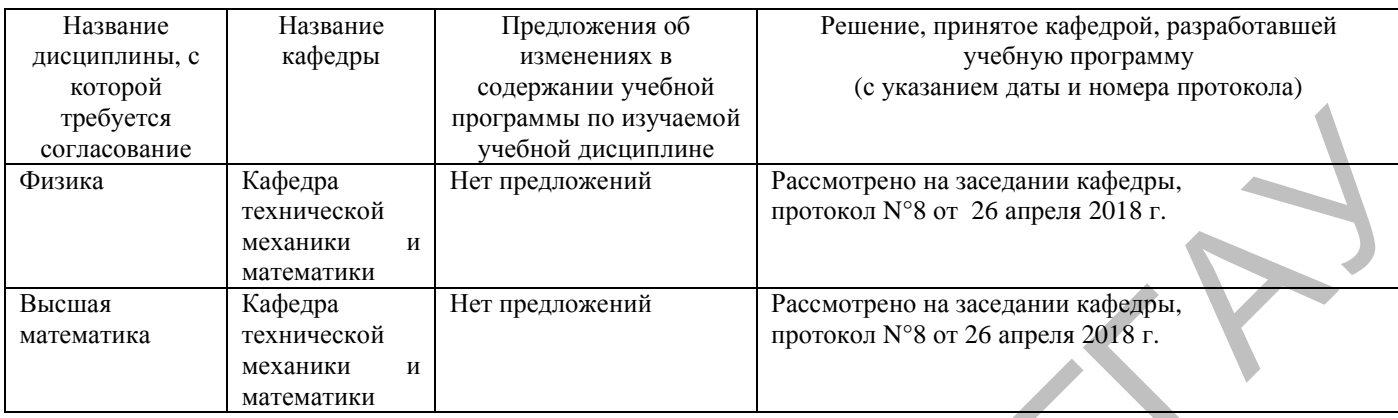

# **ДОПОЛНЕНИЯ И ИЗМЕНЕНИЯ К УЧЕБНОЙ ПРОГРАММЕ УВО**

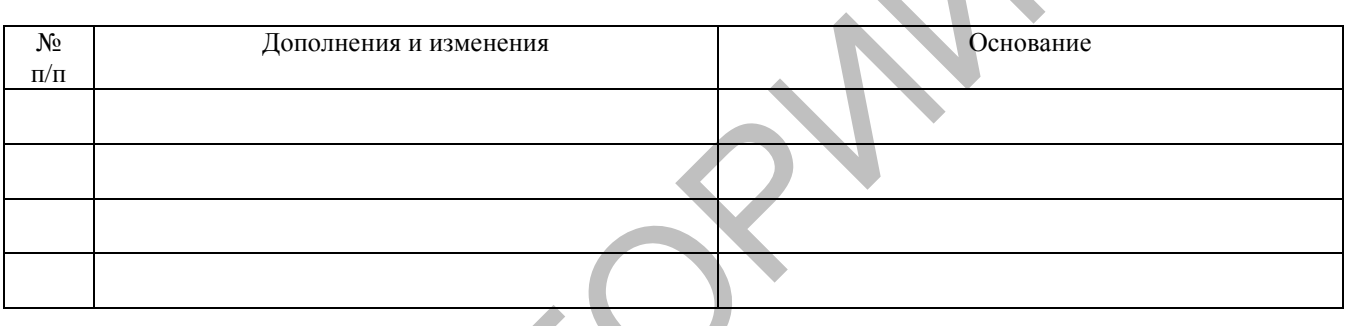

*Учебная программа пересмотрена и одобрена на заседании кафедры*

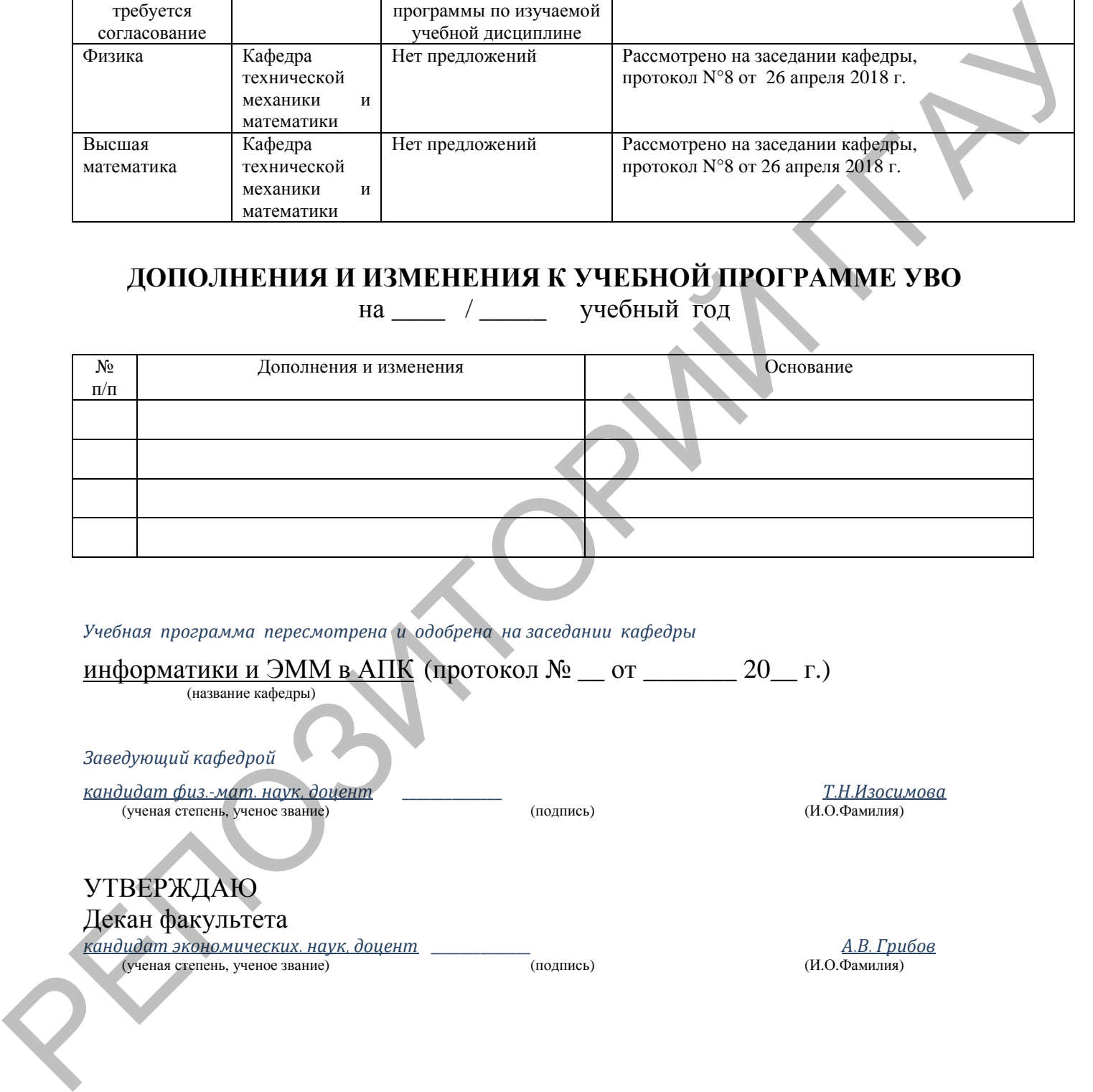

на \_\_\_\_ / \_\_\_\_\_ учебный год